## Creating a DSL Element from the Shortcut Menu and Other Locations

The Creating your First Customization section introduced the step-by-step process of creating a custom element. Following are tips to create custom elements.

Use the **Possible Owners** property to define the possible owner for a customized element. You can also quickly create a customized element from the possible owner shortcut menu in the Model Browser and in other locations. For example, you can add a package as a possible owner for a customized use case element.

Use the **Possible Owners** property to quickly create a customized element from the following locations:

- The possible owner's shortcut menu, under the Create Element command, in the Model Browser
- The Inner Elements property group under the possible owner's Specification window.
- The Select Element dialog, when the element creation mode is turned on.

Examples of creating the Business Requirement element in Creating a DSL Element from the Customized Category in the Shortcut Menu are shown below:

1. In the package shortcut menu (in the Model Browser) under the Create Element command.

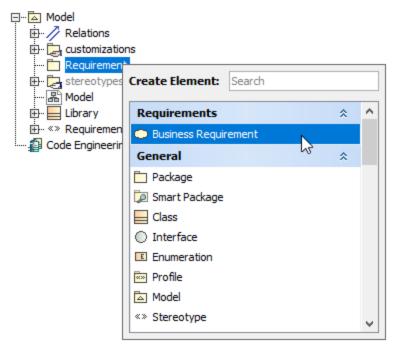

2. In the possible owner's Specification window, the Inner Elements property group.

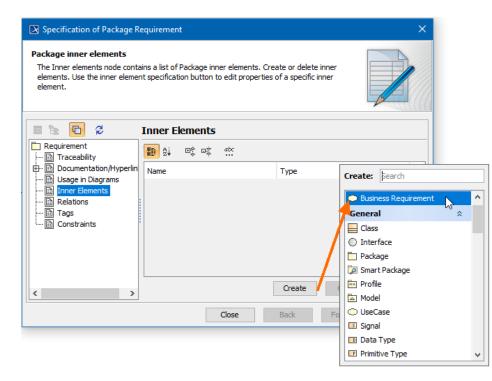

3. In the element Selection dialog, when creating a new element.

| 🔀 Select Owner                                                                                                    | ×                    |
|----------------------------------------------------------------------------------------------------|----------------------|
| Select, search for, or create an element<br>Search for an element by using list or tree views. To find an element type text or<br>wildcard (*,?) into the "Search by Name" input field. Search elements by their qualified<br>names or use camel case when searching if the appropriate mode is enabled.                                                                                                    | *                    |
| Crearch by Name                                                                                                    |                      |
| ■ 「                                                                                                    | filter applied       |
| Model (21 matches)     B-      Constant Constant Con | Create Owner: Bearch |
| Extension[extension_unnamed1:Requirement - base_Element:UML Standard Prof                                                                                                    | Requirements         |
|                                                                                                    | General ☆ ☆          |
| Apply Filter ( Ctrl+Space ) Creation Mode Create Owner                                                                                                    | Class                |
| OK Cancel                                                                                                    | 💭 Smart Package      |
|                                                                                                    | Package              |
|                                                                                                    | 💿 Profile            |
|                                                                                                    | Model                |
|                                                                                                    | UseCase<br>Signal    |
|                                                                                                    |                      |

^

## **Related Pages**

- Creating Customization Data
  Using Customization Data
- Customization Element Properties Description